## Package 'LOGANTree'

October 12, 2022

Type Package

Title Tree-Based Models for the Analysis of Log Files from Computer-Based Assessments

Version 0.1.1

Description Enables researchers to model log-file data from computer-based assessments using machine-learning techniques. It allows researchers to generate new knowledge by comparing the performance of three tree-based classification models (i.e., decision trees, random forest, and gradient boosting) to predict student's outcome. It also contains a set of handful functions for the analysis of the features' influence on the modeling. Data from the Climate control item from the 2012 Programme for International Student Assessment (PISA, <<https://www.oecd.org/pisa/>>) is available for an illustration of the package's capability. He, Q., & von Davier, M. (2015) [<doi:10.1007/978-3-319-19977-](https://doi.org/10.1007/978-3-319-19977-1_13)

[1\\_13>](https://doi.org/10.1007/978-3-319-19977-1_13) Boehmke, B., & Greenwell, B. M. (2019) [<doi:10.1201/9780367816377>](https://doi.org/10.1201/9780367816377) .

License GPL-3

Encoding UTF-8

LazyData true

RoxygenNote 7.1.2

**Depends** R  $(>= 3.5.0)$ 

Imports ROCR, caret, caretEnsemble, dplyr, ggplot2, rpart.plot, tibble, gbm, stats

NeedsCompilation no

Author Denise Reis Costa [aut, ths], Qi Qin [aut, cre]

Maintainer Qi Qin <logantreeqq@gmail.com>

Repository CRAN

Date/Publication 2022-06-22 22:20:06 UTC

## R topics documented:

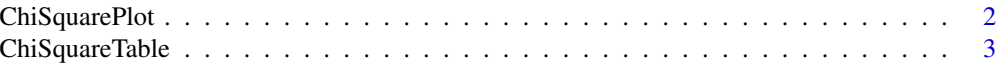

## <span id="page-1-0"></span>2 ChiSquarePlot

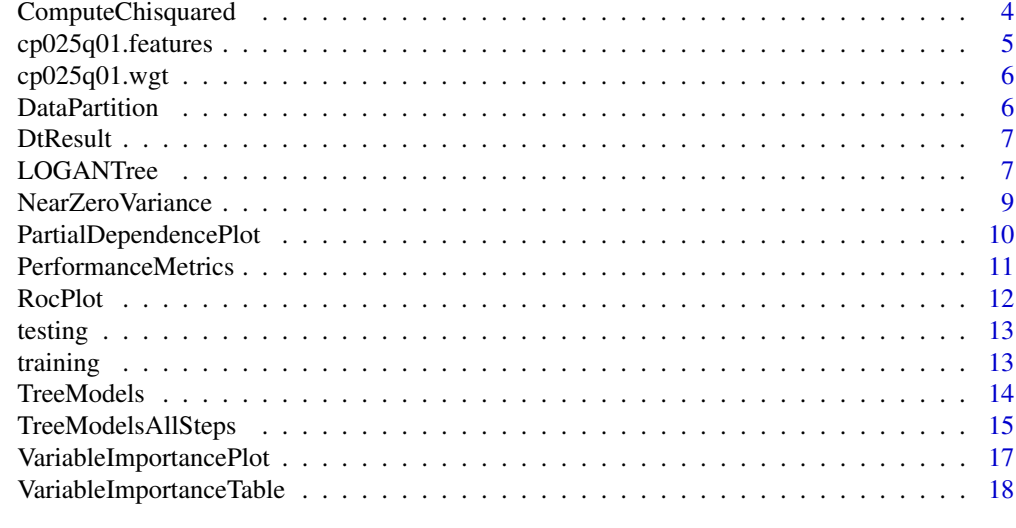

#### **Index** 2008 **[19](#page-18-0)99**

ChiSquarePlot *Plot for Chi-square Statistics*

## Description

Plot for Chi-square Statistics

## Usage

```
ChiSquarePlot(
  trainingdata = NULL,
  nfeatureNames = NULL,
 outcome = NULL,
  level = NULL,
 ModelObject = NULL
)
```
## Arguments

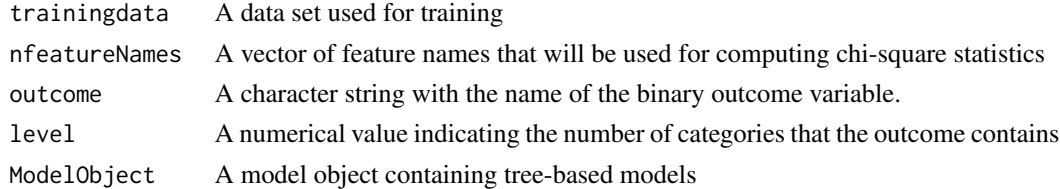

## Value

This function returns a barplot of scaled chi-square statistics for the study's features. These measures were computed as described by He & von Davier (2015).

## <span id="page-2-0"></span>ChiSquareTable 3

## References

He, Q., & von Davier, M. (2015). Identifying feature sequences from process data in problemsolving items with N-grams. In Quantitative Psychology Research: The 79th Annual Meeting of the Psychometric Society (pp. 173–190). Madison, Wisconsin: Springer International Publishing.

## Examples

```
colnames(training)[14] <- "perf"
ensemblist <- TreeModels(traindata = training,
methodlist = c("dt", "gbm"),checkprogress = TRUE)
ChiSquarePlot(trainingdata = training,
nfeatureNames = colnames(training[,7:13]),
```
outcome = "perf", level = 2, ModelObject = ensemblist\$ModelObject)

ChiSquareTable *Chi-square Statistics Table*

#### Description

Chi-square Statistics Table

#### Usage

```
ChiSquareTable(
  trainingdata = NULL,
  nfeatureNames = NULL,
 outcome = NULL,
  level = NULL,
 ModelObject = NULL
)
```
## Arguments

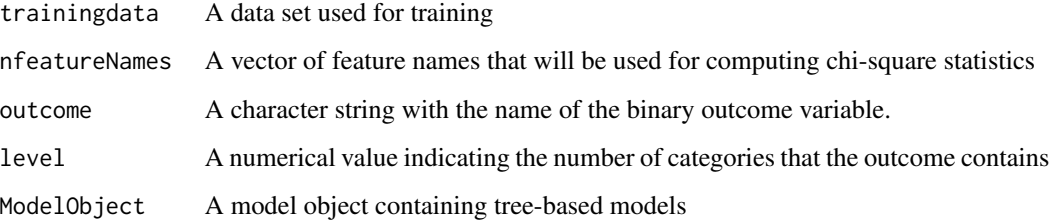

## <span id="page-3-0"></span>Value

This function returns a table with five columns. The chi-square statistics were computed as described by He & von Davier (2015).

Feature: Features names

CvAverageChisq: Average chisquare statistics computed from 10-fold cross validation samples

Rank.CvAverageChisq: Ordem of the feature importance from the CvAverageChisq measures#'

OverallChisq: chisquare scores computed from the whole training sample

Rank.OverallChisq: Ordem of the feature importance from the OverallChisq measures

## References

He, Q., & von Davier, M. (2015). Identifying feature sequences from process data in problemsolving items with N-grams. In Quantitative Psychology Research: The 79th Annual Meeting of the Psychometric Society (pp. 173–190). Madison, Wisconsin: Springer International Publishing.

### Examples

```
colnames(training)[14] <- "perf"
ensemblist <- TreeModels(traindata = training,
methodlist = c("dt", "gbm"), checkprogress = TRUE)
ChiSquareTable(trainingdata=training,
nfeatureNames=colnames(training[,7:13]),
outcome = "perf",level = 2, ModelObject = ensemblist$ModelObject)
```
ComputeChisquared *Compute the chi-square scores of features*

## Description

Compute the chi-square scores of features

## Usage

```
ComputeChisquared(data, outcome, level, weight = FALSE, ctable = FALSE)
```
#### Arguments

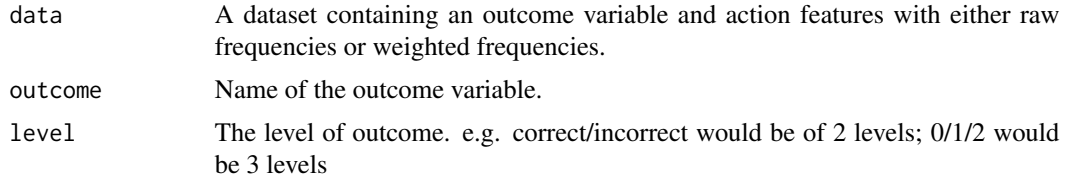

<span id="page-4-0"></span>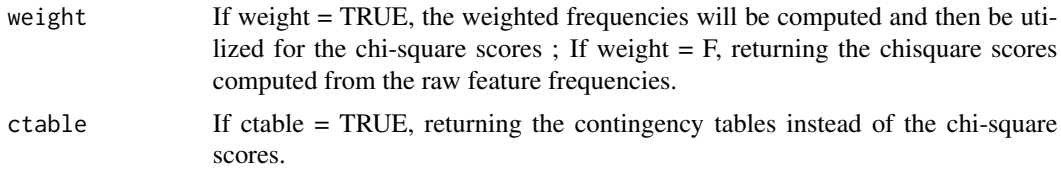

#### Value

This function returns a data frame with ranked chi-scores or contingency tables for each feature.

To get the weighted frequencies solely, please run WeightedFeatures() in LOGAN package.

#### References

He Q., von Davier M. (2015) Identifying Feature Sequences from Process Data in Problem-Solving Items with N-Grams. In: van der Ark L., Bolt D., Wang WC., Douglas J., Chow SM. (eds) Quantitative Psychology Research. Springer Proceedings in Mathematics & Statistics, vol 140. Springer, Cham. https://doi-org.ezproxy.uio.no/10.1007/978-3-319-19977-1\_13

## Examples

```
ComputeChisquared(data = cp025q01.wgt[, c(7:13,15)],outcome = "outcome", level = 2, weight = FALSE, ctable = FALSE)
ComputeChisquared(data = training[,7:14],
```

```
outcome = "outcome", level = 2, weight = FALSE, ctable = TRUE)
```
cp025q01.features *Data for PISA 2012, CP025, Q01 (selected countries)*

#### Description

A dataset containing the original features generated from 2012 PISA Climate Control CP025Q01 task

## Usage

```
cp025q01.features
```
## Format

A data frame with 1456 rows and 16 variables.

## Source

<https://www.frontiersin.org/articles/10.3389/fpsyg.2019.02461/full>

<span id="page-5-0"></span>

A dataset containing the weighted features generated from 2012 PISA Climate Control CP025Q01 task

## Usage

cp025q01.wgt

## Format

A data frame with 1456 rows and 15 variables.

#### Source

<https://www.frontiersin.org/articles/10.3389/fpsyg.2019.02461/full>

DataPartition *Data Partition*

## Description

Data Partition

### Usage

```
DataPartition(data = NULL, outcome = NULL, proportion = 0.7, seed = 2022)
```
## Arguments

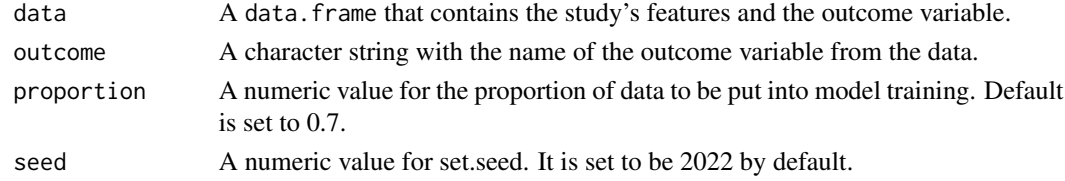

## Value

This function returns a list with training and testing data sets using a stratified selection by the outcome variable as performed by the createDataPartition function from the caret package.

#### Examples

dp <- DataPartition(data = cp025q01.wgt, outcome = "outcome")

<span id="page-6-0"></span>

Decision Tree Result in Text View and Plot

#### Usage

```
DtResult(ModelObject)
```
## **Arguments**

ModelObject A fitted model object from TreeModels() or TreeModelsAllSteps() functions.

### Value

This function returns the structure of the decision tree final model as a text view, and a plot of the rpart model object as displayed by the rpart.plot package.

## Examples

```
colnames(training)[14] <- "perf"
ensemblist <- TreeModels(traindata = training,
methodlist = "dt",checkprogress = TRUE)
```

```
DtResult(ensemblist$ModelObject)
```
LOGANTree *LOGANTree: Tree-based models for the analysis of log files from computer-based assessments*

#### Description

This package enables users to model log-file data from computer-based assessments using machinelearning techniques. It allows researchers to generate new knowledge by comparing the performance of three tree-based classification models (i.e., decision trees, random forest, and gradient boosting) to predict student's outcome. It also contains a set of handful functions for the analysis of the features' influence on the modeling. Data from the Climate control item from the 2012 Programme for International Student Assessment (PISA, <https://www.oecd.org/pisa/>) is available for an illustration of the package's capability. An application of the package functions for a math item in PISA 2012 is described in Qin (2022).

## LOGANTree functions

The LOGANTree functions can be categorized in two types: (a) tree-based modeling and (b) features' analysis. While the first one provides tools for the specification and the evaluation of the three classification models, the second category is devoted to a careful analysis of the data features and their influence on the model's results. We use the caret package to perform most of the analyses and we provide summary reports and data visualization tools to better compare the three classifiers.

What follows is a list of functions organized per category:

Tree-based modeling:

- TreeModels
- DataPartition
- TreeModelsAllSteps
- PerformanceMatrics
- RocPlot

Features' analysis:

- NearZeroVariance
- DtResult(
- VariableImportanceTable
- VariableImportancePlot
- ChisquareTable
- ChisquarePlot
- PartialDependencePlot

#### Author(s)

- Qi Qin [aut, cre],
- Denise Reis Costa [aut, ths]

#### References

Qin, Q. (2022). Application of tree-based data mining techniques to examine log file data from a 2012 PISA computer-based Mathematics item. [Unpublished thesis]. University of Oslo.

<span id="page-8-0"></span>NearZeroVariance *Flag the features that have (near) zero variance*

#### Description

Flag the features that have (near) zero variance

#### Usage

NearZeroVariance(data)

#### Arguments

data A dataset containing the study's features.

#### Value

This function returns a dataframe with feature names and their frequency ratio, percentage of the unique value and logic values indicating whether the feature is zero variance or has near zero variance.

feature : name of the features.

flag.zv (Flag Zero Variance) : True/False, flagging zero variance.

fr (Frequency Ratio) : the ratio of the value with the highest frequency over the value with the second highest frequency.

puv (Percentage of Unique Values) : number of the unique values divided by the total number of samples.

flag.nzv (Flag Near Zero Variance) : True/False, flagging near zero variance.

#### References

Boehmke, B., & Greenwell, B. M. (2019). Hands-on machine learning with R. CRC Press.p.52-55. https://doi-org.ezproxy.uio.no/10.1201/9780367816377

#### Examples

NearZeroVariance(training)

<span id="page-9-0"></span>PartialDependencePlot *Partial Dependence Plot*

## Description

Partial Dependence Plot

## Usage

```
PartialDependencePlot(
  data = NULL,
  FeatureNames = NULL,
  FittedModelObject = NULL,
  j = 20)
```
## Arguments

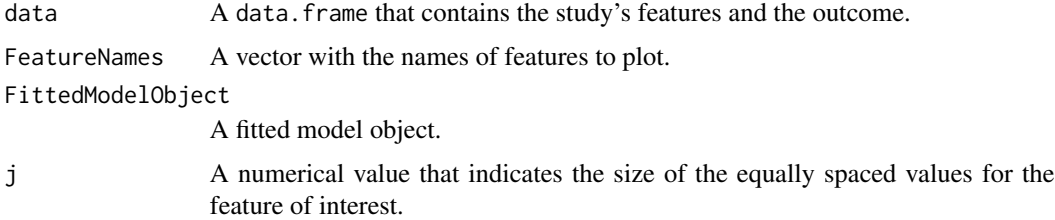

## Value

This function returns a plot where  $X$  axis presents the values for each feature and  $Y$  axis illustrates the predicted proportion of correct answer to the item.

```
colnames(training)[14] <- "perf"
ensemblist <- TreeModels(traindata = training,
methodlist = c("dt","rf"),checkprogress = TRUE)
```

```
PartialDependencePlot(data = training,
FeatureNames = \text{colnames}(\text{training}[-c(4,14)]),FittedModelObject = ensemblist$ModelObject$rpart, j = 30)
```

```
PartialDependencePlot(data = training,
FeatureNames = colnames(training[-c(4,14)]),
FittedModelObject = ensemblist$ModelObject$ranger, j = 20)
```
<span id="page-10-0"></span>PerformanceMetrics *Report table with the performance metrics for tree-based learning methods*

## Description

Report table with the performance metrics for tree-based learning methods

#### Usage

```
PerformanceMetrics(
  testdata,
  DT = NULL,RF = NULL,GBM = NULL,
  outcome,
  reflevel
)
```
#### Arguments

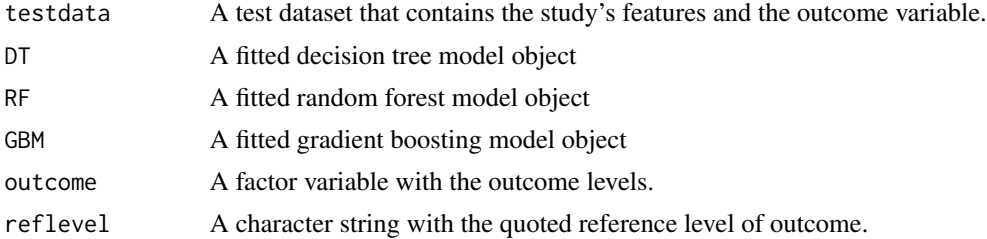

## Value

This function returns a data. frame with a table that compares five performance metrics from different tree-based machine learning methods. The metrics are: Accuracy, Kappa, Sensitivity, Specificity, and Precision. The results are derived from the confusionMatrix function from the caret package.

```
colnames(training)[14] <- "perf"
ensemblist <- TreeModels(traindata = training,
methodlist = c("dt", "rf", "gbm"), checkprogress = TRUE)
PerformanceMetrics(testdata = testing, RF = ensemblist$ModelObject$ranger,
outcome = "outcome", reflevel = "correct")
PerformanceMetrics(testdata = testing, RF = ensemblist$ModelObject$ranger,
GBM = ensemblist$ModelObject$gbm,
```

```
12 RocPlot
```

```
outcome = "outcome", reflevel = "correct")
PerformanceMetrics(testdata = testing, DT = ensemblist$ModelObject$rpart,
RF = ensemblist$ModelObject$ranger, GBM = ensemblist$ModelObject$gbm,
outcome = "outcome", reflevel = "correct")
```
RocPlot *ROC Curves Plot*

## Description

ROC Curves Plot

#### Usage

RocPlot(ModelObject, testdata, outcome, reflevel)

## Arguments

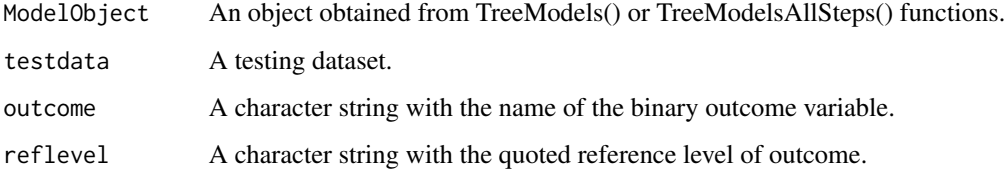

## Value

This function returns a plot with ROC curves for the selected tree-based models (i.e., decision tree, random forest, or gradient boosting).

```
colnames(training)[14] <- "perf"
colnames(testing)[14] <- "perf"
ensemblist <- TreeModels(traindata = training,
methodlist = c("dt", "gbm","rf"),checkprogress = TRUE)
RocPlot(ModelObject = ensemblist$ModelObject, testdata = testing,
outcome = "perf", reflevel = "incorrect")
```
<span id="page-12-0"></span>

A testing set partitioned from the cp025q01.wgt dataset with 30

#### Usage

testing

## Format

A data frame with 436 rows and 14 variables.

## Source

<https://www.frontiersin.org/articles/10.3389/fpsyg.2019.02461/full>

training *PISA 2012, CP025, Q01 (selected countries) Training Data Set*

## Description

A training set partitioned from the cp025q01.wgt dataset with 70

## Usage

training

## Format

A data frame with 1020 rows and 14 variables.

#### Source

<https://www.frontiersin.org/articles/10.3389/fpsyg.2019.02461/full>

<span id="page-13-0"></span>

Tree-based Model Training

## Usage

```
TreeModels(
  traindata = NULL,
  seed = 2022,
  methodlist = c("dt", "rf", "gbm"),
  iternumber = 10,
  dt.gridsearch = NULL,
  rf.gridsearch = NULL,
  gbm.gridsearch = NULL,
  checkprogress = FALSE
)
```
## Arguments

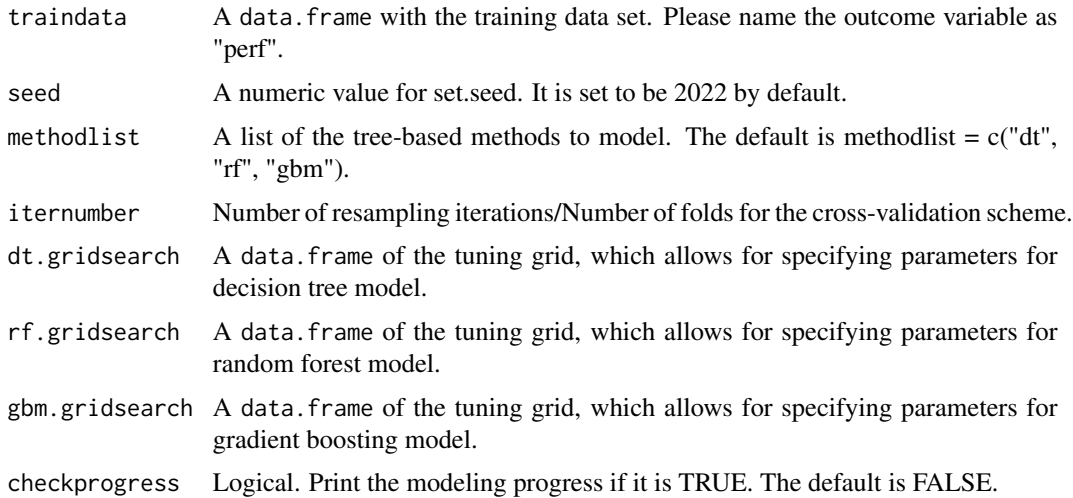

## Details

This function performs the modeling step of a predictive analysis. The selected classifiers are used for modeling the provided training dataset under a cross-validation scheme. Users have the possibility to choose which model they want to compare by specifying it on the methodlist argument. The caretEnsemble package is used in the modeling process to ensure that all models follow the same resampling procedures. ROC is used to select the optimal model for each tree-based method using the largest value. Finally, a summary report is displayed.

## <span id="page-14-0"></span>Value

This function returns two lists:

ModelObject An object with results from selected models

SummaryReport A data.frame with the summary of model parameters. The summary report is shown automatically in the output.

## Examples

```
colnames(training)[14] <- "perf"
ensemblist <- TreeModels(traindata = training,
methodlist = c("rf","gbm","dt"),checkprogress = TRUE)
ensemblist <- TreeModels(traindata = training,
methodlist = c("rf"),rf.gridsearch = data.frame(mtry = 2, split rule = "gini", min-node.size = 1)
```
TreeModelsAllSteps *Data Partition and Tree-based Model Training*

## Description

Data Partition and Tree-based Model Training

#### Usage

```
TreeModelsAllSteps(
  data = NULL,
  proportion = 0.7,
  seed = 2022,
  methodlist = c("dt", "rf", "gbm"),
  iternumber = 10,
  dt.gridsearch = NULL,
  rf.gridsearch = NULL,
  gbm.gridsearch = NULL,
  checkprogress = FALSE
```

```
)
```
#### Arguments

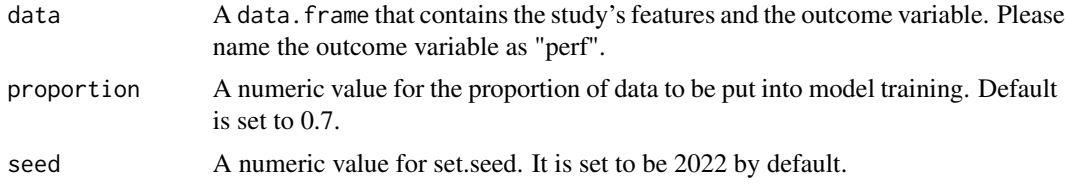

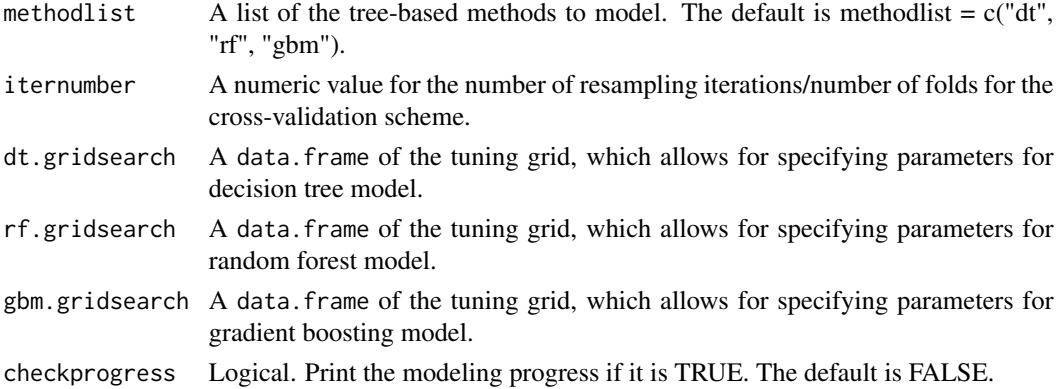

#### Details

This function performs all the steps of a predictive analysis. First, the data is partitioned in the training and testing datasets using a stratified selection by the outcome variable as performed by the createDataPartition function from the caret package. Then, the selected classifiers are used for modeling the training dataset under a cross-validation scheme. Users have the possibility to choose which model they want to compare by specifying it on the methodlist argument. The caretEnsemble package is used in the modeling process to ensure that all models follow the same resampling procedures. ROC is used to select the optimal model for each tree-based method using the largest value. Finally, a summary report is displayed.

#### Value

This function returns three lists:

DataPartition The partitioned datasets: training (cv\_train) and testing (cv\_test).

ModelObject An object with results from selected models

SummaryReport A data.frame with the summary of model parameters. The summary report is shown automatically in the output.

```
cp025q01.wgt <- cp025q01.wgt[,-14]
colnames(cp025q01.wgt)[14] <- "perf"
ensemblist <- TreeModelsAllSteps(data = cp025q01.wgt,
checkprogress = TRUE)
ensemblist <- TreeModelsAllSteps(data = cp025q01.wgt,
methodlist = c("dt", "gbm"), checkprogress = TRUE)
ensemblist <- TreeModelsAllSteps(data = cp025q01.wgt,
methodlist = c("rf"),
rf.gridsearch = data.fname(mtry = 2, split rule = "gini", min-node.size = 1),checkprogress = TRUE)
```
<span id="page-16-0"></span>VariableImportancePlot

*Barplot comparing the feature importance across different learning methods.*

#### Description

Barplot comparing the feature importance across different learning methods.

#### Usage

```
VariableImportancePlot(DT = NULL, RF = NULL, GBM = NULL)
```
#### Arguments

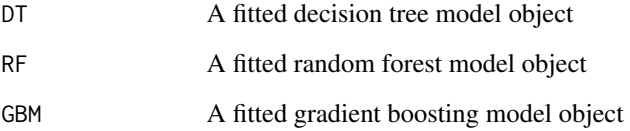

#### Value

This function returns a barplot that compares the standardized feature importance across different tree-based machine learning methods. These measures are computed via the caret package.

```
library(gbm)
colnames(training)[14] <- "perf"
ensemblist <- TreeModels(traindata = training,
methodlist = c("dt", "rf", "gbm"), checkprogress = TRUE)
VariableImportancePlot(DT = ensemblist$ModelObject$rpart,
RF = ensemblist$ModelObject$ranger,GBM = ensemblist$ModelObject$gbm)
VariableImportancePlot(RF = ensemblist$ModelObject$ranger,
GBM = ensemblist$ModelObject$gbm)
VariableImportancePlot(DT = ensemblist$ModelObject$rpart)
```

```
VariableImportanceTable
```
*Table comparing the feature importance for tree-based learning methods.*

#### Description

Table comparing the feature importance for tree-based learning methods.

### Usage

VariableImportanceTable(DT = NULL, RF = NULL, GBM = NULL)

## Arguments

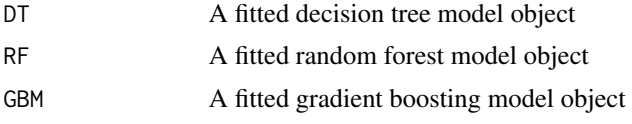

## Value

This function returns a data frame that compares the feature importance from different tree-based machine learning methods. These measures are computed via the caret package.

```
library(gbm)
colnames(training)[14] <- "perf"
ensemblist <- TreeModels(traindata = training,
methodlist = c("dt", "rf","gbm"),checkprogress = TRUE)
VariableImportanceTable(DT = ensemblist$ModelObject$rpart,
RF = ensemblist$ModelObject$ranger,GBM = ensemblist$ModelObject$gbm)
VariableImportanceTable(DT = ensemblist$ModelObject$rpart,
RF = ensemblist$ModelObject$ranger)
VariableImportanceTable(DT = ensemblist$ModelObject$rpart)
```
# <span id="page-18-0"></span>Index

∗ datasets cp025q01.features, [5](#page-4-0) cp025q01.wgt, [6](#page-5-0) testing, [13](#page-12-0) training, [13](#page-12-0) ChiSquarePlot, [2](#page-1-0) ChiSquareTable, [3](#page-2-0) ComputeChisquared, [4](#page-3-0) cp025q01.features, [5](#page-4-0) cp025q01.wgt, [6](#page-5-0) DataPartition, [6](#page-5-0) DtResult, [7](#page-6-0) LOGANTree, [7](#page-6-0) NearZeroVariance, [9](#page-8-0) PartialDependencePlot, [10](#page-9-0) PerformanceMetrics, [11](#page-10-0) RocPlot, [12](#page-11-0) testing, [13](#page-12-0) training, [13](#page-12-0) TreeModels, [14](#page-13-0) TreeModelsAllSteps, [15](#page-14-0) VariableImportancePlot, [17](#page-16-0) VariableImportanceTable, [18](#page-17-0)